Human Reference Atlas: ASCT+B Tables, 3D Reference Library & CCF User Interfaces

Katy Börner | @katycns Victor H. Yngve Distinguished Professor of Intelligent Systems Engineering & Information Science Luddy School of Informatics, Computing, and Engineering Indiana University, Bloomington, IN

CFDE April Cross-Pollination Event Virtual Event

April 6, 2021

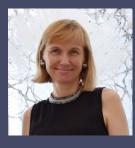

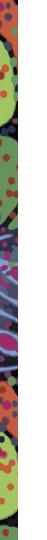

# HuBMAP

### Vision

Catalyze the development of an open, global framework for comprehensively mapping the human body at cellular resolution.

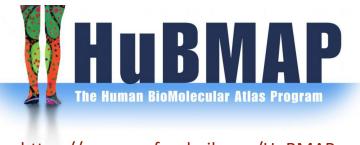

### https://commonfund.nih.gov/HuBMAP

### Goals

- 1. Accelerate the development of the next generation of tools and techniques for constructing high resolution spatial tissue maps
- 2. Generate foundational 3D tissue maps
- 3. Establish an open data platform
- 4. Coordinate and collaborate with other funding agencies, programs, and the biomedical research community
- 5. Support projects that demonstrate the value of the resources developed by the program

# HuBMAP Funded Groups

0

•

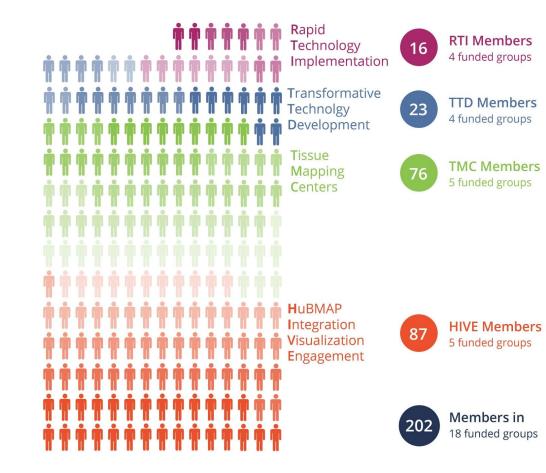

# **HuBMAP** Contributing Sites

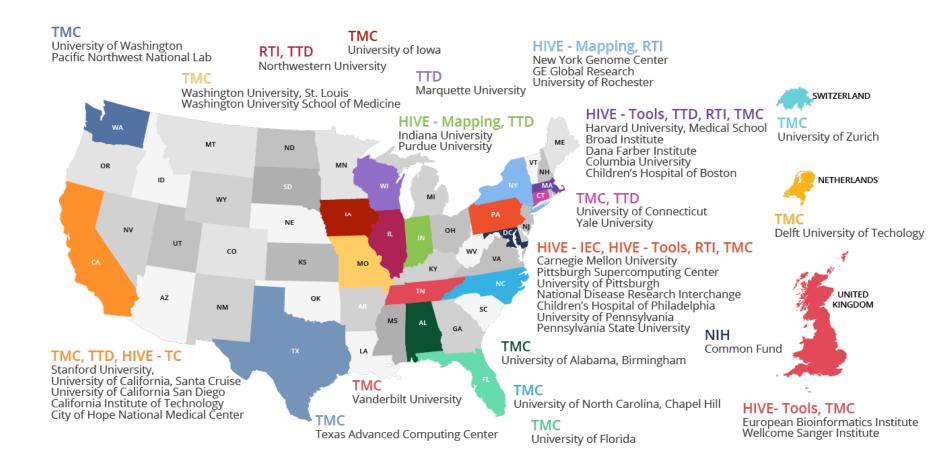

The Human Body at Cellular Resolution: The NIH Human Biomolecular Atlas Program. Snyder et al. Nature. 574, p. 187-192.

Assavs/ analysis Transformative technology development (TTD) and rapid technology Data compilation implementation (RTI) **Tissue mapping** centre (TMC) HuBMAP integration, visualization and engagement (HIVE) Map generation Data Dissemination/ storage access

Tissue collection

Fig. 1 | The HubMAP consortium. The TMCs will collect tissue samples and generate spatially resolved, single-cell data. Groups involved in TTD and RTI initiatives will develop emerging and more developed technologies, respectively; in later years, these will be implemented at scale. Data from all groups will be rendered useable for the biomedical community by the HuBMAP integration, visualization and engagement (HIVE) teams. The groups will collaborate closely to iteratively refine the atlas as it is gradually realized.

The Human Body at Cellular Resolution: The NIH Human Biomolecular Atlas Program. Snyder et al. *Nature*. 574, p. 187-192.

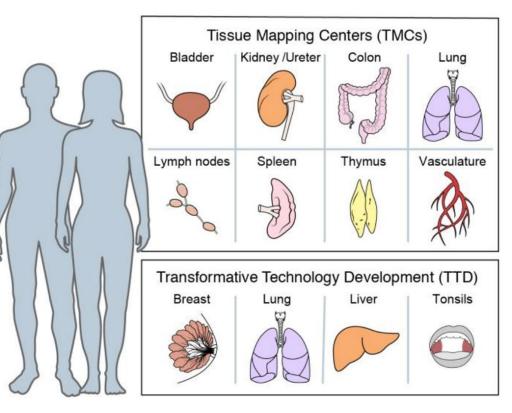

### Fig. 2 | Key tissues and organs initially analysed by the consortium.

Using innovative, production-grade ('shovel ready') technologies, HuBMAP TMCs will generate data for single-cell, three-dimensional maps of various human tissues. In parallel, TTD projects (and later RTI projects) will refine assays and analysis tools on a largely distinct set of human tissues. Samples from individuals of both sexes and different ages will be studied. The range of tissues will be expanded throughout the program.

### **The Human Body at Cellular Resolution: The NIH Human Biomolecular Atlas Program.** Snyder et al. *Nature*. 574, p. 187-192.

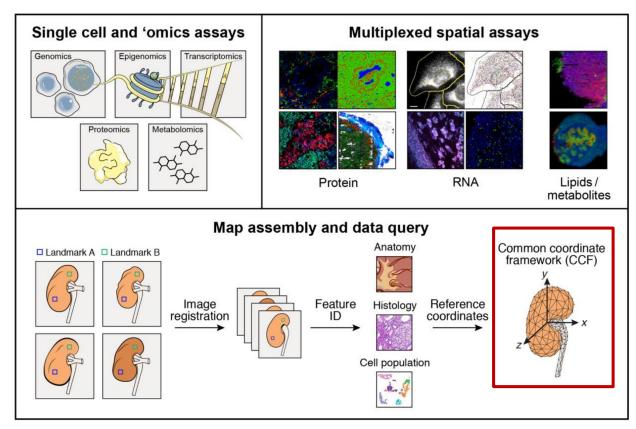

### Fig. 3 | Map generation and assembly across cellular and spatial

scales. HuBMAP aims to produce an atlas in which users can refer to a histological slide from a specific part of an organ and, in any given cell, understand its contents on multiple 'omic levels—genomic, epigenomic, transcriptomic, proteomic, and/or metabolomic. To achieve these ends, centres will apply a combination of imaging, 'omics and mass spectrometry

techniques to specimens collected in a reproducible manner from specific sites in the body. These data will be then be integrated to arrive at a high-resolution, high-content three-dimensional map for any given tissue. To ensure inter-individual differences will not be confounded with collection heterogeneity, a robust CCF will be developed.

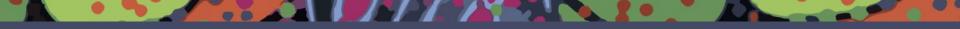

# CCF ASCT+B Tables

# **CCF** Requirements

Organ

Renal capsule

Renal pyramid

Renal cortex

Renal medulla

Renal calyx

Renal pelvis

The CCF must capture major **anatomical structures**, **cell types**, **and biomarkers** and their interrelations across **multiple levels of resolution**.

It should be **semantically explicit** (using existing ontologies, e.g., Uberon, CL) and **spatially explicit** (e.g., using 3D reference organs for registration and exploration).

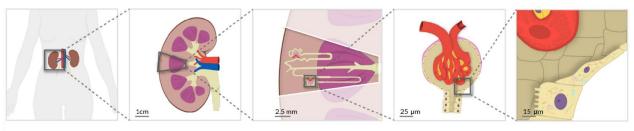

### Body

- Body
- Kidney (Left, Right)
- Aorta
- Renal artery
- Renal vein
- Ureter

### Functional Tissue Unit

- Nephron
- Renal corpuscle
- Proximal convoluted tubule
- Loop of Henle
- Distal convoluted tubule
- Connecting tubule
- Collecting duct

### FTU Sub-structure(s) Cellular

Bowman's capsule

Efferent arteriole

Afferent arteriole

Glomerulus

- Parietal epithelial cell
- Capillary
  - endothelial cell
- Mesangial cell
- Podocyte

# ASCT+B Tables

Anatomical Structures, Cell Types, and Biomarkers (ASCT+B) tables aim to capture the partonomy of anatomical structures, cell types, and major biomarkers (e.g., gene, protein, lipid or metabolic markers).

| Structure/Re | Substructure/Sub | Cell Type                  | Subset of Marker Genes   |
|--------------|------------------|----------------------------|--------------------------|
| gion         | region           |                            |                          |
| Renal        | Bowman's Capsule | Parietal epithelial cell   | CRB2*, CLDN1*            |
| Corpuscle    | Glomerulus       | Podocyte                   | NPHS2*, PODXL*, NPHS1*   |
|              |                  | Capillary Endothelial Cell | EHD3*, EMCN*, HECW2*,    |
|              |                  |                            | FLT1*, AQP1*             |
|              |                  | Mesangial Cell             | POSTN*, PIEZO2*, ROBO1*, |
|              |                  |                            | ITGA8*                   |

### Partial ASCT+B Table from

• El-Achkar et al. A Multimodal and Integrated Approach to Interrogate Human Kidney Biopsies with Rigor and Reproducibility: The Kidney Precision Medicine Project. bioRxiv. 2019, Updated Aug 2020. doi:10.1101/828665

### Table 3: Cell types and associated markers from KPMP Pilot 1

transcriptomic studies. Asterisk denotes genes detected by more than one technology. *Italics* genes detected by a single technology.

| Structure/R<br>egion | Sub structure/Sub<br>region  | Cell Type                                               | Abbreviation | Subset of Marker Genes                      | Pertinent<br>negatives/com<br>ments                                                                             |  |
|----------------------|------------------------------|---------------------------------------------------------|--------------|---------------------------------------------|----------------------------------------------------------------------------------------------------|--|
|                      | Bowman's Capsule             | Parietal epithelial cell                                | PEC          | CRB2*, CLDN1*                               |                                                                                                    |  |
| Renal                | Glomerulus                   | Podocyte                                                | POD          | NPHS2*, PODXL*,<br>NPHS1*                   |                                                                                                    |  |
| Corpuscle            |                              | Capillary Endothelial Cell                              | GC-EC        | EHD3*, EMCN*, HECW2*,<br>FLT1*, AQP1*       |                                                                                                    |  |
|                      |                              | Mesangial Cell                                          | MC           | POSTN*, PIEZO2*,<br>ROBO1*, ITGA8*          |                                                                                                    |  |
|                      | Proximal Tubule              | Proximal Tubule Epithelial Cell<br>(general)            | PT           | CUBN*, LRP2*,<br>SLC13A1*, ALDOB*,<br>GATM* |                                                                                                    |  |
|                      |                              | Proximal Convoluted Tubule<br>Epithelial Cell Segment 1 | PT-S1        | SLC5A2*, SLC5A12*                           | The second second second second second second second second second second second second second second second se |  |
|                      |                              | Proximal Tubule Epithelial Cell<br>Segment 2            | PT-S2        | SLC22A6*                                    | <ul> <li>There is overlap<br/>among the<br/>commente</li> </ul>                                                 |  |
|                      |                              | Proximal Tubule Cell Epithelial<br>Segment 3            | PT-S3        | PDZK1IP1*, MT1G*                            | <ul> <li>segments</li> </ul>                                                                                    |  |
|                      | Loop of Henle, Thin<br>Limb  | Descending Thin Limb Cell<br>(general)                  | DTL          | CRYAB*, VCAM1*, AQP1*,<br>SPP1*             | CLDN10 low                                                                                                    |  |
|                      |                              | Ascending Thin Limb Cell<br>(general)                   | ATL          | CRYAB*, TACSTD2*,<br>CLDN3*                 | AQP1 low to<br>none                                                                                             |  |
|                      | Loop of Henle, Thick<br>Limb | Thick Ascending Limb Cell<br>(general)                  | TAL          | SLC12A1*, UMOD*                             | SLC12A3 low to<br>none                                                                                          |  |
|                      |                              | Cortex-TAL cell                                         | C-TAL        | SLC12A1*, UMOD*                             |                                                                                                    |  |
|                      |                              | Medulla-TAL cell                                        | M-TAL        | SLC12A1*, UMOD*                             |                                                                                                    |  |
|                      |                              | TAL-Macula Densa cell                                   | TAL-MD       | NOS1*, SLC12A1*                             |                                                                                                    |  |
|                      | Distal Convolution           | Distal Convoluted Tubule Cell<br>(general)              | DCT          | SLC12A3*, TRPM6*                            |                                                                                                    |  |
| Tubules              |                              | DCT type 1 cell                                         | DCT-1        | SLC12A3*, TRPM6                             | SLC8A1,<br>HSD11B2 (low<br>to none)                                                                             |  |
|                      |                              | DCT type 2 cell                                         | DCT-2        | SLC12A3*, SLC8A1*,<br>HSD11B2               | Has CNT and<br>DCT signature                                                                                    |  |
|                      | Connecting Tubule            | Connecting Tubule Cell<br>(general)                     | CNT          | SLC8A1*, CALB1, TRPV5                       |                                                                                                    |  |
|                      |                              | CNT-Principal Cell                                      | CNT-PC       | SLC8A1*, AQP2*,<br>SCNN1G*                  | SLC12A3 low to<br>none. IC or PC                                                                                |  |
|                      |                              | CNT-Intercalated Cell                                   | CNT-IC       | SLC8A1*, CA2,<br>ATP6VOD2*                  | without SLC8A1<br>could be in the                                                                               |  |
|                      |                              | CNT-IC-A cell                                           | CNT-IC-A     | SLC8A1*, SLC4A1*,<br>SLC26A7*               | CNT structure                                                                                                   |  |
|                      |                              | CNT-IC-B cell                                           | CNT-IC-B     | SLC8A1*, SLC26A4*,<br>SLC4A9*               |                                                                                                    |  |
|                      | Collecting Duct              | Collecting duct (general) cell                          | CD           | GATA3*                                      | GATA3 may be                                                                                                    |  |
|                      |                              | CD-PC (general)                                         | CD-PC        |                                             | in subpopulation                                                                                                |  |
|                      |                              | C-CD-PC                                                 | C-CD-PC      | AQP2*, AQP3*, FXYD4*,                       | of DCT, CNT                                                                                                    |  |
|                      |                              | M-CD-PC                                                 | M-CD-PC      | SCNN1G*, GATA3*                             | and vSMC/P.                                                                                                    |  |
|                      |                              | Outer medulla-CD-PC                                     | OM-CD-PC     |                                             | SLC8A1,                                                                                                    |  |
|                      |                              | Inner Medulla-CD cell                                   | IM-CD        | AQP2*, SLC14A2                              | CALB1, TRPV5                                                                                                    |  |

|                      |                                                | Transitional PC-IC cell                                                                   | tRC,IC                       | FXYD4*,<br>SLC4A9*/SLC26A7*                    | (low to none);<br>Low to No         |
|----------------------|------------------------------------------------|-------------------------------------------------------------------------------------------|------------------------------|------------------------------------------------|-------------------------------------|
|                      |                                                | CD-IC (general) cell                                                                      | CD-IC                        | CA2, ATP6VOD2*                                 | CALCA and KIT                       |
|                      |                                                | CD-IC-A (general) cell                                                                    | CD-IC-A                      | SLC4A1, SLC26A7*,<br>TMEM213*                  | in C-CD-IC-A. I<br>may not be       |
|                      |                                                | C-CD-IC-A cell                                                                            | C-CD-IC-A                    | SLC26A7*, SLC4A1*                              | possible to                         |
|                      |                                                | M-CD-IC-A cell                                                                            | M-CD-IC-A                    | SLC26A7*, SLC4A1, KIT*,<br>CALCA               | assign IC or PC<br>to_CNT or CD     |
|                      |                                                | CD-IC-B (general) cell                                                                    | CD-IC-B                      |                                                | structures                          |
|                      |                                                | C-CD-IC-B cell                                                                            | C-CD-IC-B                    | SLC4A9". SLC26A4"                              | without regional                    |
|                      |                                                | M-CD-IC-B cell                                                                            | M-CD-IC-B                    | ocomo , ocozori                                | information of<br>their source.     |
|                      |                                                | Endothelial Cell (general)                                                                | EC                           | EMCN*, PECAM1*, FLT1*                          |                                     |
|                      |                                                | EC-Afferent/Efferent Arteriole                                                            | EC-AEA                       | SERPINE2*, TM4SF1*                             | likely PALMD                        |
|                      | Endothelial Cells ( <u>non-</u><br>glomerular) | EC-Peritubular capillaries                                                                | EC-PTC                       | PLVAP*                                         |                                     |
| Vessels              |                                                | EC-Descending Vasa Recta                                                                  | EC-DVR                       | TM4SF1*, PALMD                                 |                                     |
|                      |                                                | EC-Ascending Vasa Recta                                                                   | EC-AVR                       | DNASEIL3*                                      | low to none                         |
|                      |                                                | EC-Lymphatics                                                                             | EC-LYM                       | MMRN1*, PROX1                                  |                                     |
| Structure/R<br>egion | Sub structure/Sub<br>region                    | Cell Type                                                                                 | Abbreviation                 | Subset of Marker Genes                         | Pertinent<br>negatives/com<br>ments |
| Interstitium         | Stroma (non-<br>glomerular)                    | Vascular Smooth<br>Muscle/Pericyte (general)                                              | VSMC/P                       | TAGLN*, ACTA2*,<br>MYH11*, NTRK3, MCAM         |                                     |
|                      |                                                | vSMC/P-Renin                                                                              | VSMC/P-REN                   | REN                                            | 1                                   |
|                      |                                                | Fibroblast                                                                                | FIB                          | DCN*, ZEB2, C7, LUM                            |                                     |
|                      |                                                | Macrophages-Resident                                                                      | MAC-R                        | CD163*, IL7R*                                  |                                     |
|                      | Immune                                         | Macrophages-Resident                                                                      |                              |                                                |                                     |
|                      | Immune                                         | Macrophages-Resident                                                                      | MAC                          | S100A9                                         | -                                   |
|                      | Immune                                         |                                                                                           |                              |                                                | -                                   |
|                      | Immune                                         | Macrophage                                                                                | MAC                          | S100A9                                         | -                                   |
|                      | Immune                                         | Macrophage<br>Natural Killer Cell<br>Dendritic Cell<br>Monocyte                           | MAC<br>NKC                   | S100A9<br>NKG7<br>APOE<br>C1QA, HLA-DRA        | -                                   |
|                      | Immune                                         | Macrophage<br>Natural Killer Cell<br>Dendritic Cell<br>Monocyte<br>T lymphocyte (general) | MAC<br>NKC<br>DC<br>MON<br>T | S100A9<br>NKG7<br>APOE<br>C1QA, HLA-DRA<br>CD3 | _                                   |
|                      | Immune                                         | Macrophage<br>Natural Killer Cell<br>Dendritic Cell<br>Monocyte                           | MAC<br>NKC<br>DC<br>MON      | S100A9<br>NKG7<br>APOE<br>C1QA, HLA-DRA        | -                                   |

El-Achkar et al. A Multimodal and Integrated Approach to Interrogate Human Kidney Biopsies with Rigor and Reproducibility: The Kidney Precision Medicine Project. bioRxiv. 2019, Updated Aug 2020. doi:10.1101/828665

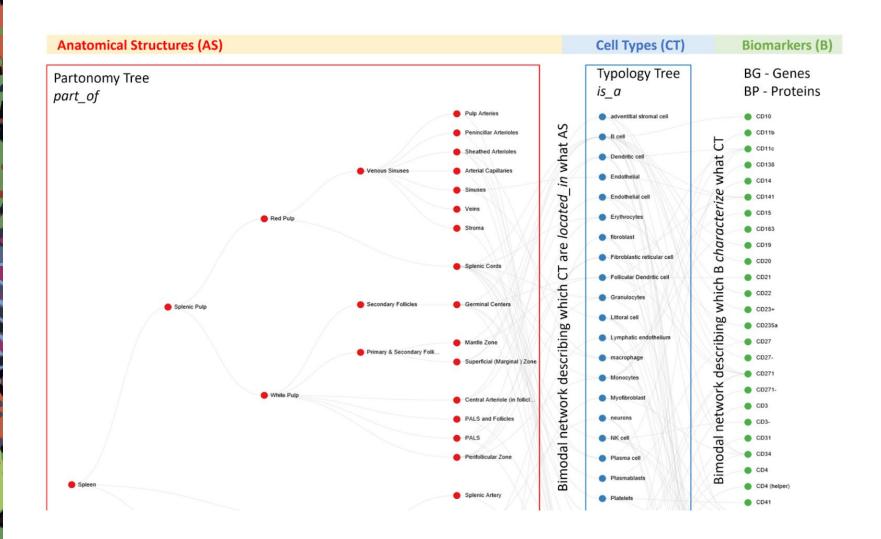

.

•

# CCF ASCT+B Reporter UI

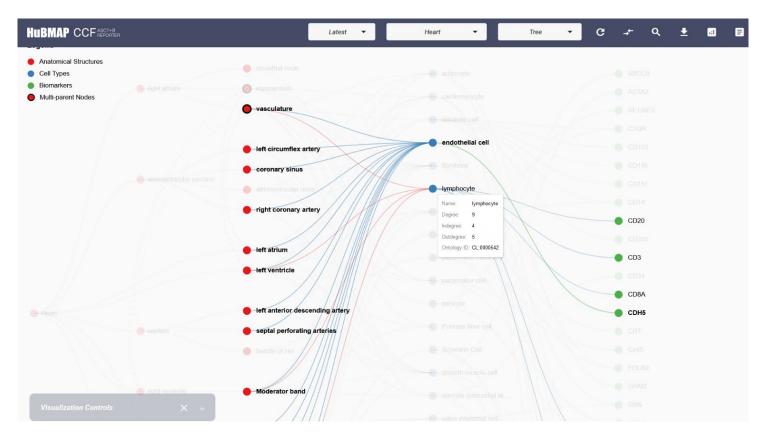

### https://hubmapconsortium.github.io/ccf-asct-reporter/

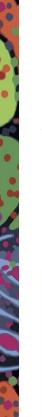

# **ASCT+B** Tables

Anatomical Structures (AS), Cell Types (CT), and Biomarkers (B) or ASCT+B tables aim to capture the partonomy of anatomical structures, cell types, and major biomarkers (e.g., gene, protein, lipid or metabolic markers).

Ontology

### ASCT Table

| Structure/Region | Sub structure/Sub region                   | Cell Type                                            |  |  |  |
|------------------|--------------------------------------------|------------------------------------------------------|--|--|--|
|                  | Bowman's (glomular) Capsule/parietal layer | Parietal epithelial Cell                             |  |  |  |
| Renal Corpuscle  | Bowman's (glomular) Capsule/visceral layer | Podocyte                                             |  |  |  |
| Renar Corpuscie  | Glomerular Tuft                            | Capillary Endothelial Cell                           |  |  |  |
|                  | Giomeratar Tare                            | Mesangial Cell                                       |  |  |  |
|                  | Proximal Tubule                            | Proximal Tubule Epithelial Cell (general)            |  |  |  |
|                  |                                            | Proximal Convoluted Tubule Epithelial Cell Segment 1 |  |  |  |
|                  |                                            | Proximal Tubule Epithelial Cell Segment 2            |  |  |  |
|                  |                                            | Proximal Tubule Epithelial Cell Segment 2            |  |  |  |
|                  | Loop of Henle, Thin Limb                   | Descending Thin Limb Cell (general)                  |  |  |  |
|                  |                                            | Ascending Thin Limb Cell (general)                   |  |  |  |
|                  | Loop of Henle, Thick Limb                  | Thick Ascending Limb Cell (general)                  |  |  |  |
| Tubules          |                                            | Cortex-TAL Cell                                      |  |  |  |
|                  |                                            | Medulla-TAL Cell                                     |  |  |  |
|                  |                                            | TAL-Macula Densa Cell                                |  |  |  |
|                  | Distal Convolution                         | Distal Convoluted Tubule Cell (general)              |  |  |  |
|                  |                                            | DCT Type 1 Cell                                      |  |  |  |
|                  |                                            | DCT Type 2 Cell                                      |  |  |  |
|                  | Connecting Tubule                          | Connecting Tubule Cell (general)                     |  |  |  |
|                  |                                            | CNT-Principal Cell                                   |  |  |  |

# Anatomical Structures Partonomy kidney kidney capsule cortex of kidney outer cortex of kidney renal medulla Cell Types Ontology connective tissue cell pericyLe cell mesangial cell extraglomerular mesangial cell glomerular mesangial cell

**3D** Reference

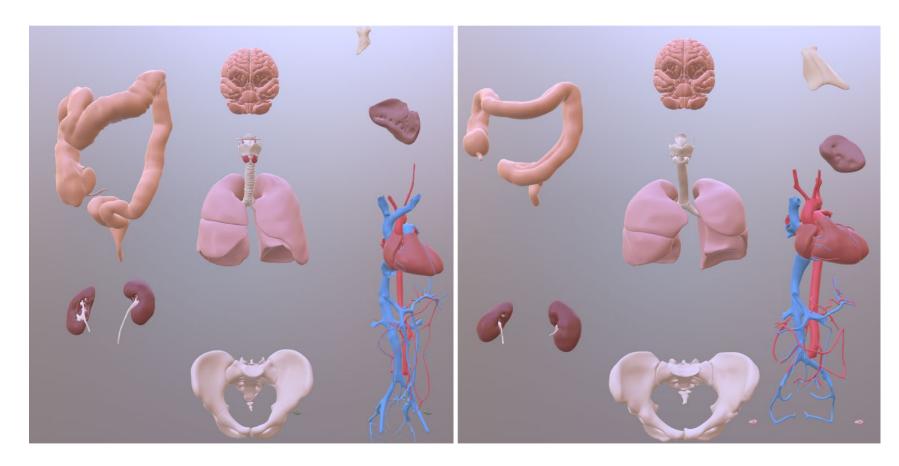

Overview of CCF 3D Reference Models

.

# ASCT+B Table Working Group

Lead by Katy Börner and Jim Gee; Ellen M Quardokus serves as Knowledge Manager

Meetings take place monthly to review and approve tables, formalize and unify table design language, discuss and expand table usage, see <u>WG Charter</u>.

Upcoming meetings in **2021:** April 7, May 5, 11a-noon ET. Please <u>register</u> to receive invites and updates.

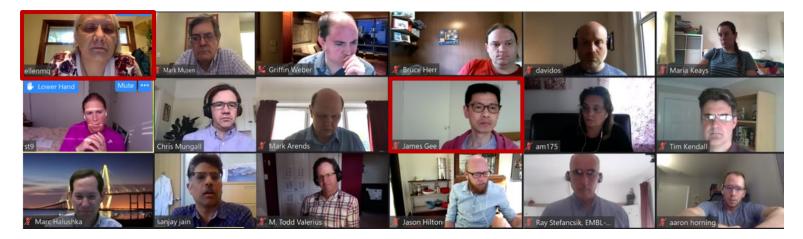

|                        | HuBMAP | RBK | KPMP | SPARC | LungMAP | HTAN | HCA | GUDMAP | Gut Cell Atlas | BICCN | Allen Brain | TCGA | Wellcome | MRC | H2020 | GTEx | Total |
|------------------------|--------|-----|------|-------|---------|------|-----|--------|----------------|-------|-------------|------|----------|-----|-------|------|-------|
| Kidney                 | 1      | 1   | 1    | 0     | 0       | 0    | 1   | 1      | 0              | 0     | 0           | 1    | 1        | 1   | 0     | 1    | 9     |
| Liver                  | 0      | 0   | 0    | 0     | 0       | 0    | 1   | 0      | 0              | 0     | 0           | 1    | 0        | 0   | 0     | 1    | 3     |
| Spleen                 | 1      | 0   | 0    | 0     | 0       | 0    | 1   | 0      | 0              | 0     | 0           | 0    | 1        | 0   | 0     | 1    | 4     |
| Heart                  | 1      | 0   | 0    | 1     | 0       | 0    | 1   | 0      | 0              | 0     | 0           | 0    | 0        | 0   | 0     | 1    | 4     |
| Lung                   | 1      | 0   | 0    | 1     | 1       | 1    | 1   | 0      | 0              | 0     | 0           | 1    | 1        | 1   | 1     | 1    | 10    |
| L intestine/Colon      | 1      | 0   | 0    | 1     | 0       | 1    | 1   | 0      | 1              | 0     | 0           | 1    | 0        | 0   | 0     | 1    | 7     |
| S intestine            | 1      | 0   | 0    | 0     | 0       | 0    | 0   | 0      | 0              | 0     | 0           | 0    | 0        | 0   | 0     | 1    | 2     |
| Bladder                | 1      | 0   | 0    | 1     | 0       | 0    | 0   | 1      | 0              | 0     | 0           | 1    | 0        | 0   | 0     | 1    | 5     |
| Ureters                | 1      | 0   | 0    | 0     | 0       | 0    | 0   | 1      | 0              | 0     | 0           | 0    | 0        | 0   | 0     | 0    | 2     |
| Thymus                 | 1      | 0   | 0    | 0     | 0       | 0    | 0   | 0      | 0              | 0     | 0           | 1    | 0        | 0   | 0     | 0    | 2     |
| Lymph nodes            | 1      | 0   | 0    | 0     | 0       | 0    | 1   | 0      | 0              | 0     | 0           | 0    | 0        | 0   | 0     | 0    | 2     |
| mediastinal lymph node | 0      | 0   | 0    | 0     | 0       | 0    | 1   | 0      | 0              | 0     | 0           | 0    | 0        | 0   | 0     | 0    | 1     |
| Eye                    | 1      | 0   | 0    | 0     | 0       | 0    | 1   | 0      | 0              | 0     | 0           | 0    | 0        | 1   | 0     | 0    | 3     |
| Brain                  | 0      | 0   | 0    | 0     | 0       | 0    | 1   | 0      | 0              | 1     | 1           | 1    | 0        | 0   | 1     | 1    | 6     |
| Brain stem             | 0      | 0   | 0    | 1     | 0       | 0    | 0   | 0      | 0              | 0     | 0           | 0    | 0        | 0   | 0     | 0    | 1     |
| Cerebellum             | 0      | 0   | 0    | 0     | 0       | 0    | 1   | 0      | 0              | 0     | 1           | 0    | 0        | 0   | 0     | 1    | 3     |
| Spinal cord            | 0      | 0   | 0    | 1     | 0       | 0    | 0   | 0      | 0              | 1     | 0           | 0    | 0        | 0   | 0     | 0    | 2     |
| Pancreas               | 0      | 0   | 0    | 0     | 0       | 1    | 1   | 0      | 0              | 0     | 0           | 1    | 0        | 0   | 1     | 1    | 5     |
| Breast                 | 0      | 0   | 0    | 0     | 0       | 1    | 1   | 0      | 0              | 0     | 0           | 1    | 1        | 0   | 0     | 1    | 5     |
| Skin                   | 0      | 0   | 0    | 0     | 0       | 1    | 0   | 0      | 0              | 0     | 0           | 1    | 0        | 0   | 0     | 1    | 3     |
| Pediatric systems      | 0      | 0   | 0    | 0     | 0       | 1    | 0   | 0      | 0              | 0     | 0           | 0    | 1        | 0   | 0     | 0    | 2     |
| Ovaries                | 0      | 0   | 0    | 0     | 0       | 0    | 0   | 0      | 0              | 0     | 0           | 1    | 0        | 0   | 0     | 1    | 2     |
| Testes                 | 0      | 0   | 0    | 0     | 0       | 0    | 0   | 0      | 0              | 0     | 0           | 1    | 0        | 0   | 0     | 1    | 2     |
| Cervix                 | 0      | 0   | 0    | 0     | 0       | 0    | 0   | 0      | 0              | 0     | 0           | 1    | 0        | 0   | 0     | 0    | 1     |
| Uterus                 | 0      | 0   | 0    | 0     | 0       | 0    | 0   | 0      | 0              | 0     | 0           | 1    | 1        | 1   | 1     | 1    | 5     |
| Blood                  | 0      | 0   | 0    | 0     | 0       | 0    | 1   | 0      | 0              | 0     | 0           | 1    | 0        | 0   | 0     | 0    | 2     |
| Bone                   | 0      | 0   | 0    | 0     | 0       | 0    | 1   | 0      | 0              | 0     | 0           | 0    | 0        | 0   | 0     | 0    | 1     |
| Placenta               | 0      | 0   | 0    | 0     | 0       | 0    | 1   | 0      | 0              | 0     | 0           | 0    | 0        | 0   | 0     | 0    | 1     |
| Decidua                | 0      | 0   | 0    | 0     | 0       | 0    | 1   | 0      | 0              | 0     | 0           | 0    | 0        | 0   | 0     | 0    | 1     |
| Embryo                 | 0      | 0   | 0    | 0     | 0       | 0    | 1   | 0      | 0              | 0     | 0           | 0    | 0        | 0   | 0     | 0    | 1     |
| esophagus              | 0      | 0   | 0    | 0     | 0       | 0    | 1   | 0      | 0              | 0     | 0           | 1    | 0        | 0   | 0     | 1    | 3     |
| hematopoietic system   | 0      | 0   | 0    | 0     | 0       | 0    | 1   | 0      | 0              | 0     | 0           | 0    | 0        | 1   | 0     | 0    | 2     |
| immune system bulk     | 0      | 0   | 0    | 0     | 0       | 0    | 1   | 0      | 0              | 0     | 0           | 0    | 0        | 0   | 0     | 0    | 1     |
| Stomach                | 0      | 0   | 0    | 1     | 0       | 0    | 0   | 0      | 0              | 0     | 0           | 1    | 0        | 0   | 0     | 1    | 3     |
| Thyroid                | 0      | 0   | 0    | 0     | 0       | 0    | 0   | 0      | 0              | 0     | 0           | 1    | 0        | 0   | 0     | 1    | 2     |
| Prostate               | 0      | 0   | 0    | 0     | 0       | 0    | 0   | 1      | 0              | 0     | 0           | 1    | 0        | 0   | 0     | 1    | 3     |
| Adrenal gland          | 0      | 0   | 0    | 0     | 0       | 0    | 0   | 0      | 0              | 0     | 0           | 1    | 1        | 0   | 0     | 1    | 3     |
| Totals                 | 11     | 1   | 1    | 7     | 1       | 6    | 21  | 4      | 1              | 2     | 2           | 20   | 7        | 5   | 4     | 21   | 114   |

Table compiled for, during, and after the NIH-HCA Joint Meeting in March 2020, https://hubmapconsortium.org/nihhca2020

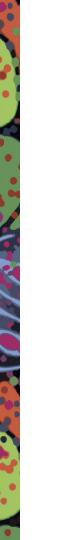

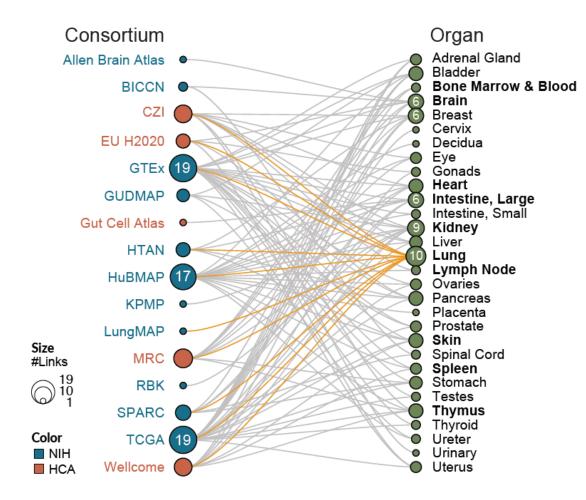

| Organ                      | #AS          | #CT | #B Total | #BG   | #BP | #AS-AS | #AS-CT | #CT-B |
|----------------------------|--------------|-----|----------|-------|-----|--------|--------|-------|
| Bone Marrow & Blood/Pelvis | s 3          | 46  | 327      | 201   | 126 | 2      | 70     | 710   |
| Brain                      | 187          | 127 | 254      | 254   | 0   | 187    | 127    | 330   |
| Heart                      | 52           | 25  | 48       | 48    | 0   | 61     | 164    | 78    |
| Intestine, Large           | 65           | 69  | 94       | 88    | 6   | 389    | 1,361  | 197   |
| Kidney                     | 68           | 63  | 152      | 152   | 0   | 67     | 59     | 257   |
| Lung                       | 161          | 92  | 176      | 172   | 4   | 1,633  | 12,094 | 286   |
| Lymph Node                 | 41           | 49  | 266      | 108   | 158 | 62     | 135    | 544   |
| Skin                       | 16           | 42  | 70       | 0     | 70  | 17     | 19     | 105   |
| Spleen                     | 46           | 66  | 255      | 80    | 145 | 68     | 172    | 414   |
| Thymus                     | 25           | 41  | 511      | 388   | 123 | 38     | 180    | 657   |
| Vasculature                | 870          | 2   | 1        | 1     | 0   | 869    | 606    | 2     |
| т                          | otals: 1,534 | 622 | 2,154    | 1,492 | 632 | 3,393  | 14,987 | 3,580 |

https://hubmapconsortium.github.io/ccf/pages/ccfanatomical-structures.html

.

•

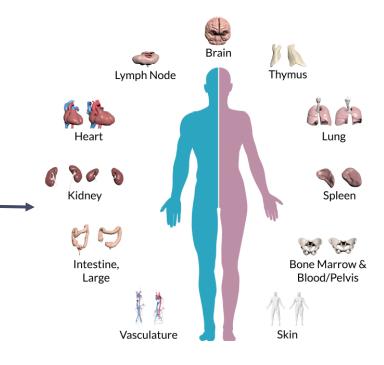

https://hubmapconsortium.github.io/ccf/pages/ccf-3dreference-library.html (NLM VH organs) https://community.brain-map.org/t/allen-human-referenceatlas-3d-2020-new/ (brain) https://www3.cs.stonybrook.edu/~ari/ (male colon)

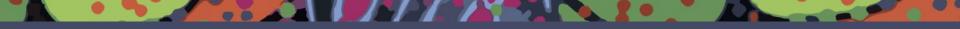

# CCF Registration User Interface (RUI)

# ASCT+B Table Usage

ASCT+B tables guide **CCF Ontology** and **3D Reference Object Library** design that semantically name and spatially place tissue data from different donors into one CCF (i.e., <u>mapping</u>).

| ASCT Table       | 2                                            |                                                                                                    |               | Ontology                                                       | 3D Reference<br>Object Library |
|------------------|----------------------------------------------|----------------------------------------------------------------------------------------------------|---------------|----------------------------------------------------------------|--------------------------------|
| Structure/Region | Sub structure/Sub region<br>Bowman's Capsule | Cell Type<br>Parietal epithelial Cell                                                                                                    |               | Anatomical Structures Partonomy                                |                                |
| Renal Corpuscle  | Glomerulus                                   | Podocyte<br>Capillary Endothelial Cell<br>Mesangial Cell                                                                                                    | $\rightarrow$ | kidney<br>kidney capsule                                       |                                |
|                  | Proximal Tubule                              | Proximal Tubule Epithelial Cell (general)<br>Proximal Convoluted Tubule Epithelial Cell Segment 1<br>Proximal Tubule Epithelial Cell Segment 2<br>Proximal Tubule Epithelial Cell Segment 2 |               | cortex of kidney<br>outer cortex of kidney<br>renal medulla    |                                |
|                  | Loop of Henle, Thin Limb                     | Descending Thin Limb Cell (general)<br>Ascending Thin Limb Cell (general)                                                                                                    |               |                                                                |                                |
|                  | Loop of Henle, Thick Limb                    | Thick Ascending Limb Cell (general)<br>Cortex-TAL Cell<br>Medulla-TAL Cell<br>TAL-Macula Densa Cell                                                                                         |               | Cell Types Ontology<br>connective tissue cell<br>pericyte cell |                                |
|                  | Distal Convolution                           | Distal Convoluted Tubule Cell (general)<br>DCT Type 1 Cell<br>DCT Type 2 Cell                                                                                                    |               | mesangial cell<br>extraglomerular mesangial cell               |                                |
|                  | Connecting Tubule                            | Connecting Tubule Cell (general)<br>CNT-Principal Cell                                                                                                    |               | glomerular mesangial cell                                      |                                |

Tissue blocks are <u>registered</u> into the CCF using the Registration User Interface (RUI), and they can be <u>explored</u> via the Exploration User Interface (EUI).

Document the tissue extraction site by registering tissue blocks within a 3D reference organ.

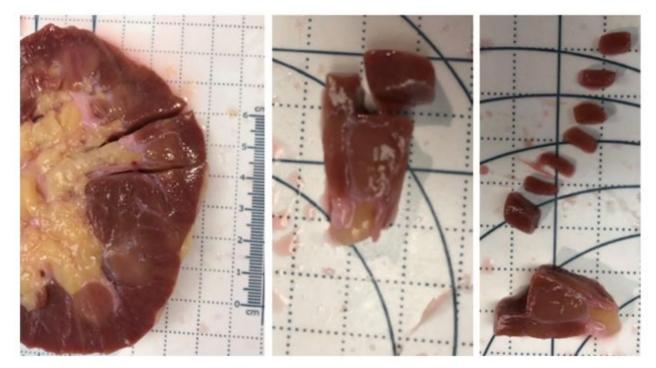

Image provided by Sanjay Jain, TMC-UCSD

# CCF Registration User Interface (RUI) v1.0.0

### **New Features:**

- Organ carousel with 4 reference organs
- Support for tissue extraction sites
- Expanded ontology
- Semantic annotation via collision detection & manual annotation
- Support for non-HuBMAP usage

https://hubmap-ccf-ui.netlify.app/rui/

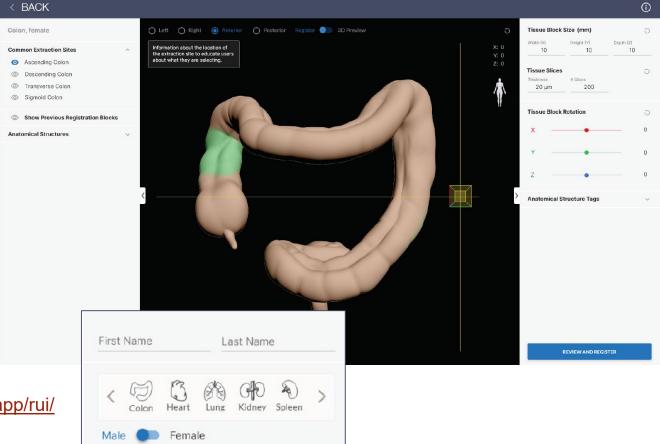

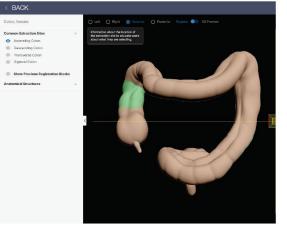

.

•

< BACK

# Common Extraction Sites ③ Show Previous Registration Blocks

### Kidney

Bisection Line

### Spleen

- CC1
- CC2
- CC3

### Colon

- Ascending Colon
- Descending Colon
- Transverse Colon
- Sigmoid Colon

### Heart

### Extraction Site Mapping

| , | Left atrium, appendage                   | 7  |
|---|------------------------------------------|----|
| • | Left atrium, PV inflow                   | 8  |
| , | Left ventricle, apex                     | 1  |
| • | Left ventricle, free wall 3cm from apex  | 2  |
| , | Septum, 3cm from apex including LAD      | 3  |
| , | Posterior, adjacent to coronary sinus    | 9  |
| , | Right atrium appendage                   | 5  |
| , | Right atrium, AV (atrioventricular) node | 6a |
| , | Right atrium, SA (sinoatrial) node       | 6b |
| , | Right ventricle, free wall 3cm from apex | 4  |

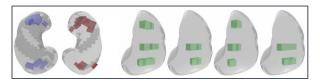

For the first HuBMAP portal release, 48 tissue blocks were registered.

| ommon Extraction Sites                       |           |  |   |     |
|----------------------------------------------|-----------|--|---|-----|
| <ul> <li>Bisection line</li> </ul>           |           |  |   |     |
| <ul> <li>Show Previous Registrati</li> </ul> | on Blocks |  |   |     |
| natomical Structures                         | ^         |  |   |     |
| <ul> <li>calyces</li> </ul>                  | 20        |  |   |     |
| <ul> <li>capsule</li> </ul>                  | 20        |  |   |     |
| ) hilum                                      |           |  |   |     |
| medulla (renal columns)                      |           |  |   | -   |
| outer cortex                                 |           |  |   |     |
| o papilla                                    | 20        |  |   |     |
| pelvis                                       | 20        |  |   | 2   |
| o pyramids                                   | 20        |  |   |     |
| o ureter                                     | 20        |  | 6 | -   |
| Opacity                                      |           |  | 6 | 1   |
|                                              |           |  |   | X   |
|                                              |           |  |   | T   |
|                                              |           |  |   | . 1 |

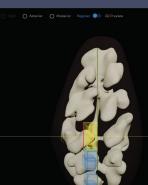

### BACK

Heart, male

⊙ CC1

⊙ CC2

⊙ CC3

Anatomical Structures

### Heart, male Common Extraction Sites Left ventricle, apex (ii) Left ventricle, free wall 3cm from apex Septum, 3cm from apex including LAD ③ Right ventricle, free wall 3cm from apex ③ Right atrium appendage Right atrium, SA node to AV node D Left atrium, appendage ③ Left atritum, PV inflow Posterior, adjacent to coronary sinus

### Show Previous Registration Blocks

### Anatomical Structures

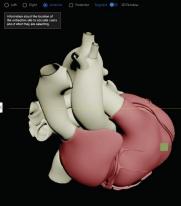

# CCF Registration User Interface (RUI) v1.0.0 cont.

### Collision when Tissue Block hits Reference Organ

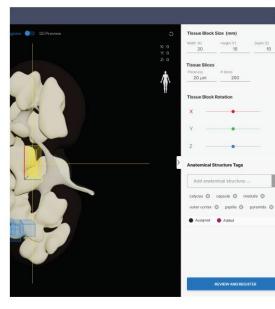

### Tag Search behavior

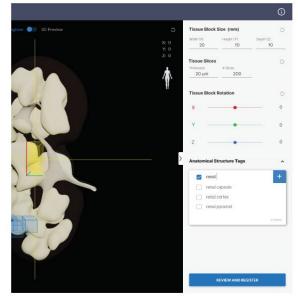

### Custom tag added to list

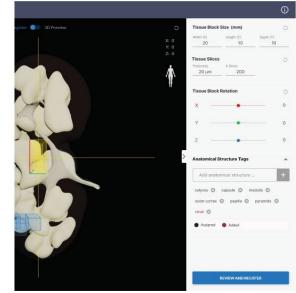

# HuBMAP Upload Portal

## 

•

BOES@pitt.edu | Edit Profile Logout

### HuBMAP Display ID Generator

Generate unique identifiers which will be used consortium wide to track sample and associate data with samples.

| Source HuBMAP ID *   | TEST0005-RK                                                                              | ✓ Look up                                                                                       |   |
|----------------------|------------------------------------------------------------------------------------------|-------------------------------------------------------------------------------------------------|---|
|                      | HuBMAP display id<br>type: Organ<br>Organ Type: Kidney (Right)<br>HuBMAP ID: HBM:264-TTT | name:                                                                                           |   |
|                      | Description:                                                                             | //30                                                                                            |   |
| Fissue Sample Type * | FFPE block                                                                               | ·                                                                                               |   |
| rotocol 1            | protocols.io DOI *                                                                       | https://dx.doi.org/10.17504/protocols.io.p9kdr4w                                                |   |
|                      | Protocol document *                                                                      | Choose a file Browse doc, docx and pdf files only                                               |   |
|                      | Add Protocol                                                                             | PF block samples                                                                                |   |
|                      | 3                                                                                        | Lab IDs and Sample Locations can be assigned on the next screen after generating the HuBMAP IDs |   |
| Description          |                                                                                          |                                                                                                 |   |
|                      |                                                                                          |                                                                                                 | 6 |
| Metadata             | + Add Metadata                                                                           |                                                                                                 |   |
| Image                | + Add Image                                                                              | Make sure any uploaded images are de-identified                                                 |   |
|                      | Generate ID                                                                              | Cancel                                                                                          |   |

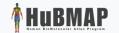

BOES@pitt.edu | Edit Profile Logout

### HuBMAP Display ID Generator

Generate unique identifiers which will be used consortium wide to track sample and associate data with samples.

| 3 sample     | ids were generated: TEST0005-RK-6 through TEST000 | 15-RK-8                                            |   |
|--------------|---------------------------------------------------|----------------------------------------------------|---|
| Type: FF     | PE block                                          |                                                    |   |
|              | Assig                                             | n Lab IDs and Sample Locations<br>Return to Search |   |
|              |                                                   | Assign Lab IDs and Sample Location                 |   |
|              | Lab Sample Id                                     | Peoister Location SuccessView JSON                 |   |
| EST0005-RK-6 | TEST0005-RK-6-A                                   | Register Location                                  | 0 |
| EST0005-RK-7 |                                                   | Register Location                                  | 0 |
| EST0005-RK-8 |                                                   | Register Location                                  | Ð |
|              |                                                   |                                                    |   |

Implemented by the HIVE IEC

# CCF Registration User Interface (RUI)

### HUBMAP CCF REGISTRATION USER INTERFACE

0

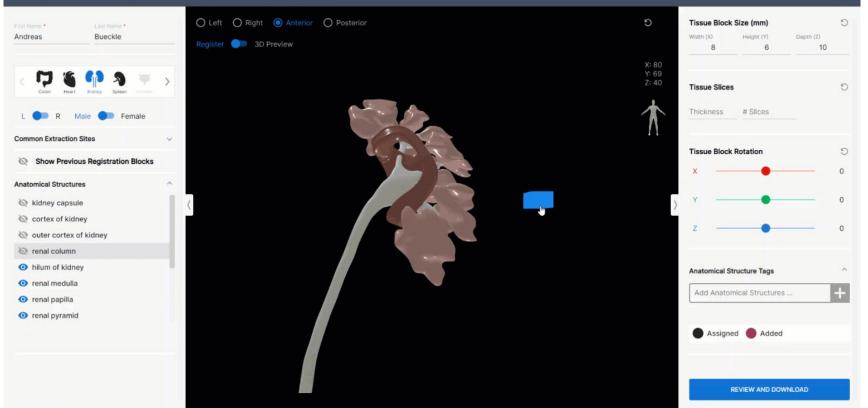

https://hubmapconsortium.github.io/ccf-ui/rui/

Top Orthographic (3) HuBMAP | VHM\_Interventricular\_Septum Centimeters User Perspective (3) HuBMAP | VHM\_Interventricular\_Septum

Đ

-

圕

ø

Front Orthographic (3) HuBMAP | VHM\_Interventricular\_Septum Centimeters

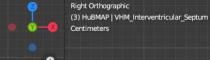

0

0

15 extraction sites by Kalyanam Shivkumar, UCLA (SPARC) 10 sites by Shin Lin, UW (HuBMAP)

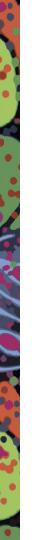

**Public private partnership panel** with NIH, Google, Broad, Lilly and potentially Roche

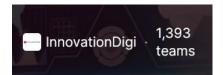

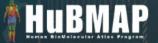

# Hacking the Kidney Hackathon

PARTICIPATION OPENS

TOTAL PRIZE MONEY **\$60,000** TO BE AWARDED TO THE WINNING TEAMS!

**OUR SPONSORS** 

Google Deloitte Se CAS Pistoia Alliance Maven Wave DEERFIELD

https://innovationdigi.com/hubmap-hackathon

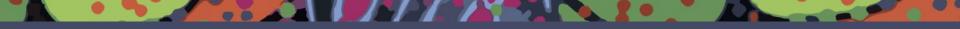

# CCF Exploration User Interface (EUI)

# CCF Exploration User Interface (EUI)

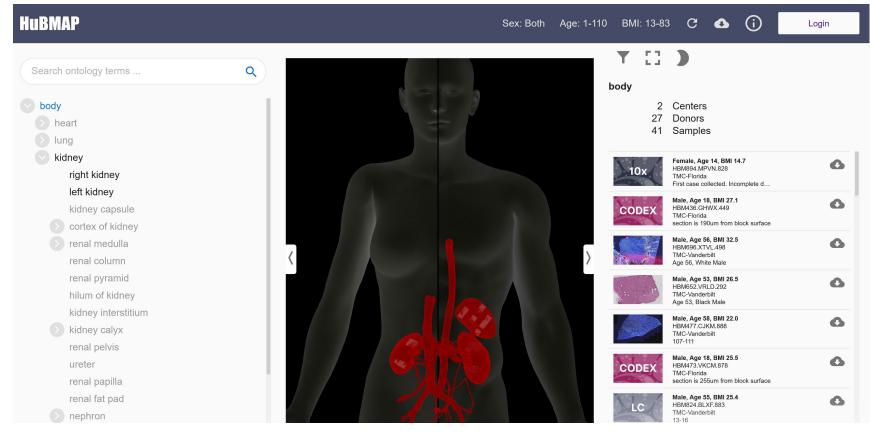

### https://portal.hubmapconsortium.org/ccf-eui

0

### HUBMAP

body

.

•

•

Logout

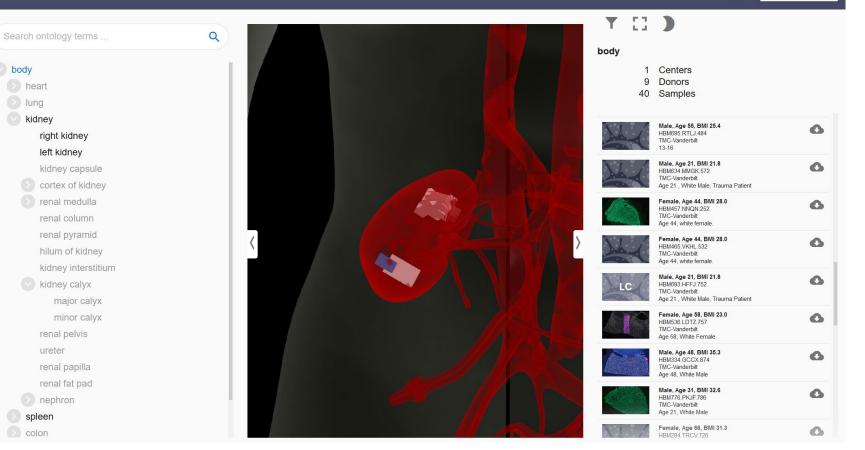

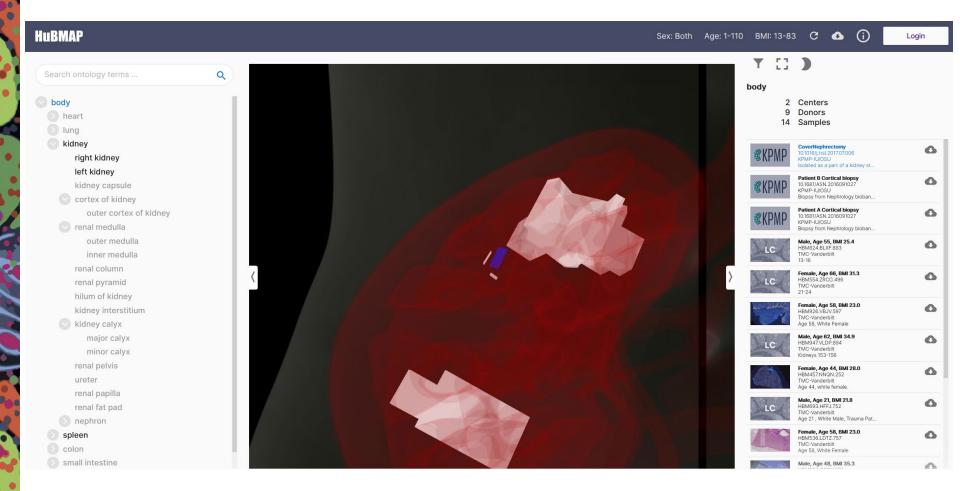

Register your data via <u>https://hubmap-ccf-ui.netlify.app/rui/</u> so it can be spatially/semantically explored in EUI.

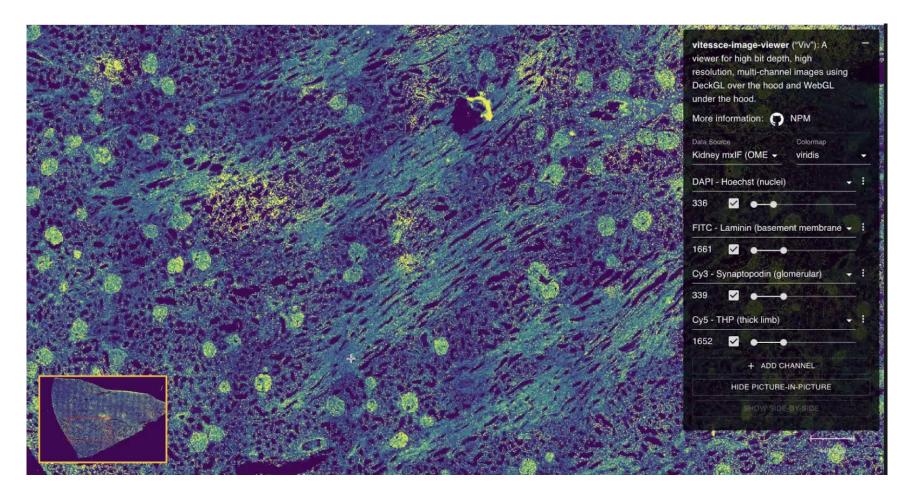

http://gehlenborglab.org/research/projects/vitessce/

# Human Reference Atlas CCF: Checklist

In support of Common Coordinate Framework (CCF) design (see <u>CCF Portal</u>):

- 1. Make sure the Anatomical Structures, Cell Types, and Biomarkers (ASCT+B) that you use/submit are listed in the <u>ASCT+B tables</u>. The tables are authored and reviewed by an international team of anatomists, pathologists, physicians, and other experts, see this <u>SOP</u>.
- 2. Spatially register all tissue samples using the CCF Registration User Interface (RUI) in the Ingest Portal. End of October 2020, kidney, spleen, heart, colon registration are supported. For other organs, see <u>SOP</u>.
- 3. After submitting data, review data in the <u>CCF Exploration User Interface</u> and make sure spatial, semantic, and other metadata are correct.
- 4. For functional tissue unit (FTU) segmentation, submit a list of FTUs for your organ(s) and make sure FTU names and all relevant cell types (CT) are captured in the ASCT+B table. Use assays/biomarkers (B) that make it possible to identify FTUs—initially manually, later automatically. Submit tissue with 1000 FTUs manually identified FTUs.
- 5. In support of the <u>Vasculature-based CCF</u>, provide cell segmentation data for blood vessels and different cell types.

For questions, email infoccf@indiana.edu.

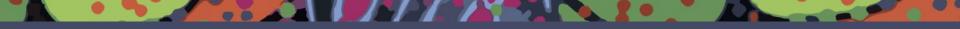

# Visible Human MOOC (VHMOOC)

# VH Massive Open Online Course (VHMOOC)

## Goals

- Communicate tissue data acquisition and analysis,
- Demonstrate single-cell analysis and CCF mapping techniques, and
- Introduce major features of the HuBMAP portal.

Learning modules come with

- Videos (incl. interviews, tool demos)
- Hands-on exercises
- Self-quizzes

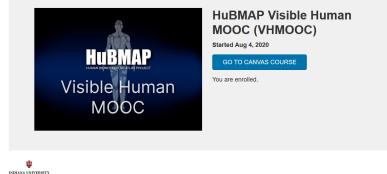

Meet the Instructors

Katy Börner, Victor H. Yngve

Distinguished Professor of

Engineering and Information

Network Science Center at

Indiana University

research scientist

Science. Founding Director of the Cyberinfrastructure for

Ilen M. Quardokus, staff in

the Chemistry Department and

Cyberinfrastructure for Network

Science Center, SICE with

microscopy, anatomy, and

expertise in molecular biology

interdisciplinary communication

#### **Course Introduction**

This 10h course introduces the HuBMAP project which aims to create an open, global reference attas of the human body at the cellular level. Anong others, the course describes the compliation and coverage of HuBMAP data, demonstrates new single-cell analysis and mapping techniques, and introduces major features of the HuBMAP portal. Delivered entirely online, all coursework can be completed

Delivered entirely online, all coursework can be completed asynchronously to fit busy schedules. If you have questions or experience issues during registration, please email cnscntr@indiana.edu.

#### Learning Outcomes

- Theoretical and practical understanding of different single-cell tissue analysis techniques.
- Expertise in single-cell data harmonization used to federate data from different individuals analyzed using different technologies in diverse labs.
- Hands-on skills in the design and usage of semantic ontologies that describe human anatomy, cell types, and biomarkers (e.g., marker genes or proteins).
- Knowledge on the design and usage of a semantically annotated three-dimensional reference system for the healthy human body.
   An understanding of how the HUBMAP reference atlas might be used to understand human health but also to diagnose and treat disease

#### Module Topics Include

- HuBMAP Overview: Project Goals, Setup, and Ambitions
- Tissue Data Acquisition and Analysis
   Biomolecular Data Harmonization
- Biomolecular Data Harmonization
   Ontology, 3D Reference Objects, and User Interfaces
- HuBMAP Portal Design and Usage

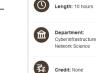

Audience: Biomedical students and professionals interested in singlecell tissue analysis and visualization

Andreas Bueckle, PhD Candidate in Information Science, performing research on information visualization, specifically virtual and augmented reality.

https://expand.iu.edu/browse/sice/cns/ courses/hubmap-visible-human-mooc

# •

•

### 1st HuBMAP Portal Release (Oct. 2020)

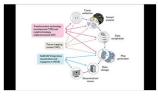

#### HuBMAP Overview

• Project Goals, Setup, and Ambitions

| ASCT Table  |                                                    |                                                                                                    |                                                                                                    | Ontology                                                       | 3D Reference<br>Object Librar |
|-------------|----------------------------------------------------|----------------------------------------------------------------------------------------------------|----------------------------------------------------------------------------------------------------|----------------------------------------------------------------|-------------------------------|
| horizo Ages | Ministration ages<br>Assessment (and)<br>Committee | Carlup<br>Antor productor<br>Nation<br>Carlos Controlas (of<br>Carlos Controlas (of                                                                                                    | L                                                                                                    | Anatomical Structures Partonomy<br>Network<br>Indexectantia    | 0                             |
|             | Autor Sala                                         | A send that (all is a grand<br>Second reaction data of a grand<br>Second reaction data of a grand<br>Second Max (all is a second second s | Ĺ                                                                                                    | contex or collexy<br>outer contex of todrey<br>censil mediatio |                               |
|             | cogettern, Trocine                                 | Secondag Ten control general<br>Accessing the control of general                                                                                                    |                                                                                                    |                                                                | and the second second         |
|             | unparticle Process                                 | Transition of the second second secon          | Gell Types Onlogy<br>maniform from world<br>private cell<br>mesangulant<br>observations where mesangulated | a connective trape and                                         | 1.16                          |
|             | OnalGreatation                                     | Notice and an of parts                                                                                                    |                                                                                                    |                                                                | 9.5                           |
|             | County Cake                                        | Country Made (of grand<br>Of Stangard 1                                                                                                    |                                                                                                    | glomonular mesangial cell                                      | Sac. 0                        |

#### CCF Ontology, 3D Reference Objects, and User Interfaces

• Creating an Atlas of the Human Body

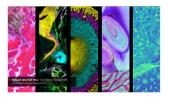

#### **Tissue Data Acquisition and Analysis**

• Behind the Scenes at Vanderbilt University

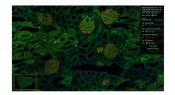

#### Portal Design and Usage

Datasets and Software in the 1st HuBMAP Portal Release

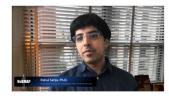

#### **Biomolecular Data Harmonization**

• An Introduction to Seurat

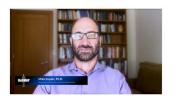

#### **Open Consent Your Data**

• In Support of Research

## 2nd HuBMAP Portal Release (Dec. 2020)

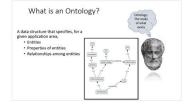

#### **Ontologies 101**

• A gentle introduction on how to use ontologies to organize the world.

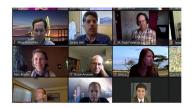

Anatomical Structures, Cell Types, and Biomarkers (ASCT+B) Tables

• What are ASCT+B tables and how they are used.

## Forthcoming

- CODEX Data and Cell Segmentation by Gary Nolan
- Portal Design and Usage (Summer 2021 Update)

CCF Ontology, 3D Reference Objects, and User Interfaces-Creating an Atlas of the Human Body

Videos

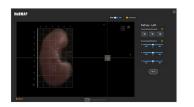

**Registration User Interface (RUI)** 

- RUI Application
- <u>RUI Intro Video</u> Intro Video

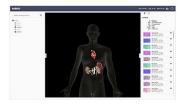

**Exploration User Interface (EUI)** 

- EUI Application
- EUI Intro Video

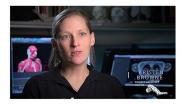

NLM 3D

• Interview with Kristen Browne

CCF Ontology, 3D Reference Objects, and User Interfaces-Creating an Atlas of the Human Body

Get Involved!

Contribute your expert experience and time.

|               |                             | Facetal optite fail Cell                  |
|---------------|-----------------------------|-------------------------------------------|
|               |                             |                                           |
|               |                             | CapitaryEnderheitarCell                   |
| Rand Corporte |                             |                                           |
|               | Freeinal Islate             | Proximal Tubule Epimetial Cell (general)  |
|               |                             |                                           |
|               |                             | Provinal Tubule Epithelial Cell Segment 2 |
|               |                             |                                           |
|               |                             |                                           |
|               |                             |                                           |
|               | Loop of Female, Thick Lands |                                           |
|               |                             | Contex Mil Cell                           |
|               |                             |                                           |
|               |                             |                                           |
|               |                             |                                           |
|               |                             |                                           |
|               |                             |                                           |
|               |                             | Converting Mode Cell (privat)             |
|               |                             |                                           |

#### Author or Review ASCT+B Tables

Anatomists, pathologists, biomolecular and other experts are invited to author, edit and/or review Anatomical Structures, Cell Types, and Biomarkers (ASCT+B) tables. Please register to participate.

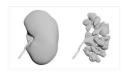

#### Explore 3D Reference Organs

Download kidney or spleen objects from the HuBMAP Reference Object Library, explore them in a webbased 3D viewer, answer a simple question. Optional: Provide expert comments on the reference organs.

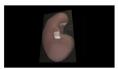

#### Register Tissue Block via RUI

Use the Registration User Interface (RUI) Prototype to spatially and semantically register threedimensional tissue blocks within reference organs.

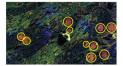

#### Manually Annotate Human Tissue

Learn how to visually identify functional tissue units in different organs, use human intelligence to annotate them in tissue samples. The resulting data will be used to train machine learning algorithms.

## **Explore 3D Reference Organs**

Started: Aug 30, 2020 at 11:30pm Quiz Instructions

0

•

.

.

Two 3D reference organs (kidney and spleen) have been made freely available as part of the 1st HuBMAP Portal Release.

The 3D reference objects files are provided in the GLB format, a binary form of the nested Graphics Library Transmission Format (https://www.khronos.org/gltf/  $\mathcal{C}$ ). These files can be viewed and explored using free web browser, **Babylon.js** (https://sandbox.babylonjs.com  $\mathcal{C}$ ). If you are a programmer, note that these files can also be accessed programmatically via API-neutral runtime asset delivery of 3D scenes and models using the JSON standard.

To explore these 3D models in a web browser:

 First, visit the Hubmap Github project source objects (<u>https://github.com/hubmapconsortium/hubmap-ontology</u> /<u>tree/master/source\_objects/</u> <sup>e</sup>), and download the GLB file for left female kidney (VHF\_Kidney\_L\_Low.glb, 96KB).
 Next, visit the <u>Babylon.js</u> <sup>e</sup> website and view the 3D kidney by dragging and dropping the GLB file into the browser.
 In the Scene Explorer on left, click on + symbol to expand Nodes, root, VHF\_Kidney\_L\_Low and other subtrees. Click on eye symbol to turn different parts of the 3D kidney model on/off. Click on square to turn on/off the bounding box (i.e., smallest 3D volume in which all object points lie) for each anatomical structure. To see inner structures, turn outer structures off.

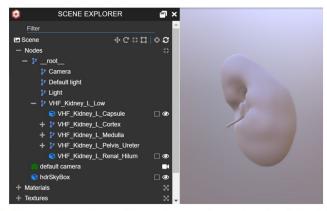

While you explore the kidney, make sure to record the number of renal pyramids for the left female kidney, and report back your finding in the self-check quiz below.

CCF Ontology, 3D Reference Objects, and User Interfaces-Creating an Atlas of the Human Body

Get Involved!

Contribute your expert experience and time.

|                           | Sub structure Sub region | Cell hor                             |
|---------------------------|--------------------------|--------------------------------------|
|                           |                          |                                      |
|                           |                          |                                      |
| Read Corpusite            |                          | Canitary Enterthelia Cell            |
|                           |                          |                                      |
|                           |                          |                                      |
|                           |                          |                                      |
|                           |                          |                                      |
|                           |                          |                                      |
|                           |                          |                                      |
|                           |                          | According Thire Linds Call (general) |
| Logist media, Thick Lands |                          |                                      |
|                           |                          |                                      |
|                           |                          | Hestalia Ma, Cell                    |
|                           |                          |                                      |
|                           |                          |                                      |
|                           |                          | DCT type 1 Cell                      |
|                           |                          |                                      |
|                           |                          | Connecting Tubule-Cell (general)     |
|                           |                          |                                      |

#### Author or Review ASCT+B Tables

Anatomists, pathologists, biomolecular and other experts are invited to author, edit and/or review Anatomical Structures, Cell Types, and Biomarkers (ASCT+B) tables. Please register to participate.

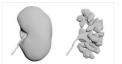

#### **Explore 3D Reference Organs**

Download kidney or spleen objects from the HuBMAP Reference Object Library, explore them in a webbased 3D viewer, answer a simple question. Optional: Provide expert comments on the reference organs.

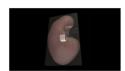

#### **Register Tissue Block via RUI**

Use the Registration User Interface (RUI) Prototype to spatially and semantically register threedimensional tissue blocks within reference organs.

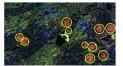

#### Manually Annotate Human Tissue

Learn how to visually identify functional tissue units in different organs, use human intelligence to annotate them in tissue samples. The resulting data will be used to train machine learning algorithms.

## **Register Tissue Block via RUI**

Due No due datePoints 5Questions 1Time Limit None

## Instructions

0

•

•

The Registration User Interface (RUI) Prototype is a tool developed for HubMAP that supports the registration of threedimensional (3D) tissue blocks within 3D reference organs. Surgeons and others involved in the tissue procurement process can use the interface to size a virtual tissue block in three dimensions and then to position and rotate the 3D tissue block within a 3D reference organ so its placement mirrors the real-world tissue block extraction site.

The protoype RUI is freely available to use at: https://hubmapconsortium.github.io/ccf-3d-registration ☞

Registration data can be saved in JSON format to support spatial search and browsing of tissue data in the Exploration User Interface (EUI).

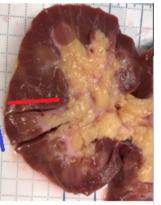

Figure 1. Example kidney tissue block

Please register the exemplary kidney tissue block, shown above, using the RUI using these steps (also shown in our tutorial:

CCF Ontology, 3D Reference Objects, and User Interfaces-Creating an Atlas of the Human Body

Get Involved!

Contribute your expert experience and time.

| Sub-structure Sub-region    | Cell Type                                 |
|-----------------------------|-------------------------------------------|
|                             |                                           |
|                             | Poderyte                                  |
|                             |                                           |
|                             |                                           |
| Proximal Tubule             | Proximal Rabake Epithetial Cell (general) |
|                             |                                           |
|                             |                                           |
|                             | Provinsi Subule Epithelial Cell Segnest 2 |
| Goog-officients, Thir Links | Generaling Thirstend-Cell (general)       |
|                             |                                           |
| Log-official Thick Link     | Thick Assending Limb Cell (general)       |
|                             |                                           |
|                             |                                           |
|                             |                                           |
|                             |                                           |
|                             |                                           |
|                             |                                           |
|                             |                                           |
|                             |                                           |

#### Author or Review ASCT+B Tables

Anatomists, pathologists, biomolecular and other experts are invited to author, edit and/or review Anatomical Structures, Cell Types, and Biomarkers (ASCT+B) tables. Please register to participate.

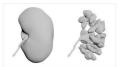

#### Explore 3D Reference Organs

Download kidney or spleen objects from the HuBMAP Reference Object Library, explore them in a webbased 3D viewer, answer a simple question. Optional: Provide expert comments on the reference organs.

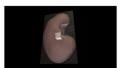

#### Register Tissue Block via RUI

Use the Registration User Interface (RUI) Prototype to spatially and semantically register threedimensional tissue blocks within reference organs.

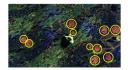

#### Manually Annotate Human Tissue

Learn how to visually identify functional tissue units in different organs, use human intelligence to annotate them in tissue samples. The resulting data will be used to train machine learning algorithms.

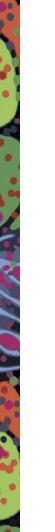

# Manually Annotate Human Tissue

#### **Unlimited Attempts**

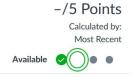

✓ Details

Machine learning algorithms can be used to identify and count the number of functional tissue units (FTUs) present in a tissue section. For the kidney, we are interested in identifying and counting the number of glomeruli. Glomeruli have a ball-shaped structure and are composed of capillary blood vessels that filter waste products out of blood to form urine, see Fig. 1.

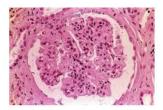

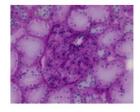

Figure 1. Example of a renal glomeruli

Machine learning algorithms benefit from training data, i.e., human annotations of tissue data that correctly identify glomeruli. For this assignment, please complete the following steps to annotate a kidney tissue sample to help generate machine learning training data and to measure and reduce variability in human annotation data.

#### 1. Install QuPath (https://qupath.github.io/)

- If your installed version is lower than 0.2, please update the QuPath to the latest version by visiting the website or by selecting "Help – Check for updates (web)" in the tool menu.
- 2. To open larger images, update the setting for larger memory in QuPath from
  - o Navigate to help and select "Show setup options"

#### Help

#### Show setup options

Change the maximum memory from the required 16GB to our recommendation of 32GB.
 Memory

#### NEW Modules Released for XMas 2020

| All Sections<br>Dear all, We are proud to release 2 new modules for XMas 2020: Ontologies 101 A gentle introduction on ho | <b>Posted on:</b><br>Dec 18, 2020 at 9:17am |
|----------------------------------------------------------------------------------------------------|---------------------------------------------|
| ASCT+B and RUI Onboarding Videos All Sections                                                                             | Posted on:                                  |

Nov 19, 2020 at 1:28pm

Hello everyone! As you may know, we have had a big amount of new teams joining HuBMAP recently, so we ...

#### Azimuth: New App for Reference-Based Single-Cell Analysis Released

| 1/25 | All Sections                                                                                                    | Posted on:              |
|------|----------------------------------------------------------------------------------------------------|-------------------------|
|      | The Satija Lab, the developers of Seurat (an R toolkit for single cell genomics), has released an exciting new w | Nov 19, 2020 at 11:31am |
|      |                                                                                                    |                         |

#### HuBMAP "Hacking the Kidney" Kaggle Competition is now live!

| All Sections<br>Dear VHMOOC students, The Kaggle Competition titled HuBMAP: Hacking the Human Kidney is now live! V | <b>Posted on:</b><br>Nov 19, 2020 at 10:47am |
|----------------------------------------------------------------------------------------------------|----------------------------------------------|
| Welcome to the equipal                                                                                              |                                              |

#### Welcome to the course!

| All Sections                                                                                   | Posted on:         |
|------------------------------------------------------------------------------------------------|--------------------|
| Dear Students, Welcome to the HuBMAP Visible Human MOOC, or VHMOOC! The course opened Tuesday, | Sep 1, 2020 at 9am |

# HUBMAP Visible Human MOOC

## **HuBMAP Visible Human** MOOC (VHMOOC)

Started Aug 4, 2020

GO TO CANVAS COURSE

You are enrolled.

ψ INDIANA UNIVERSITY

0

•

2

20

#### Course Introduction

This 10h course introduces the HuBMAP project which aims to create an open, global reference atlas of the human body at the cellular level. Among others, the course describes the compilation and coverage of HuBMAP data, demonstrates new single-cell analysis and mapping techniques, and introduces major features of the HuBMAP portal.

Delivered entirely online, all coursework can be completed asynchronously to fit busy schedules. If you have questions or experience issues during registration, please email cnscntr@indiana.edu.

#### Learning Outcomes

- . Theoretical and practical understanding of different single-cell tissue analysis techniques.
- · Expertise in single-cell data harmonization used to federate data from different individuals analyzed using different technologies in diverse labs.
- · Hands-on skills in the design and usage of semantic ontologies that describe human anatomy, cell types, and biomarkers (e.g., marker genes or proteins).
- . Knowledge on the design and usage of a semantically annotated three-dimensional reference system for the healthy human body.
- . An understanding of how the HuBMAP reference atlas might be used to understand human health but also to diagnose and treat disease.

#### Module Topics Include

- . HuBMAP Overview: Project Goals, Setup, and Ambitions
- Tissue Data Acquisition and Analysis
- Biomolecular Data Harmonization
- · Ontology, 3D Reference Objects, and User Interfaces
- HuBMAP Portal Design and Usage

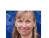

Katy Börner, Victor H. Yngve Distinguished Professor of Engineering and Information Science. Founding Director of the Cyberinfrastructure for Network Science Center at

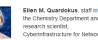

Indiana University.

Meet the Instructors

the Chemistry Department and research scientist, Cyberinfrastructure for Network Science Center, SICE with expertise in molecular biology. microscopy, anatomy, and interdisciplinary communication.

Candidate in Information specifically virtual and

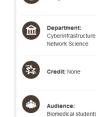

 $(\bigcirc)$ 

https://expand.iu.edu/browse/sice/cns/co urses/hubmap-visible-human-mooc

Biomedical students and professionals interested in singlecell tissue analysis and visualization

Length: 10 hours

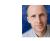

#### Andreas Bueckle, PhD Science, performing research on information visualization. augmented reality.

# Acknowledgements

HuBMAP Consortium (https://hubmapconsortium.org)

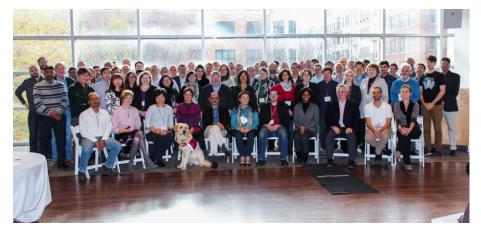

Thanks go to all the **patients** that agreed to volunteer healthy tissue and open use of their data.

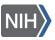

National Institutes of Health

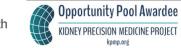

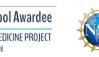

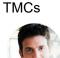

Jeffrev

Spraggins

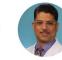

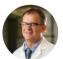

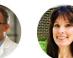

Marda

TMC-UFL

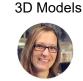

Sanjay Jain TMC-UCSD Washington University, TMC-Vanderbilt St. Louis Vanderbilt University

Clive Wasserfall TMC-UFL Jorgensen University of Florida University of Florida

Kristen Browne Medical Imaging and 3D Modeling Specialist NIAID

MC-IU HIVE Team

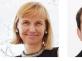

Katy Börner

MC-IU PI

Andreas Bueckle

PhD Candidate

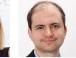

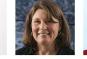

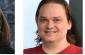

Bruce Herr II

Sr. Systems Architect/PM

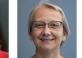

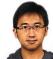

Griffin Weber Assoc. Professor of Medicine Harvard Medical School

Lisel Record MC-IU PM CNS Associate Director

Ellen Quardokus Sr. Research Analyst

Yingnan Ju PhD Candidate

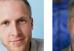

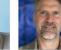

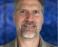

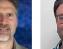

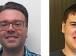

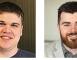

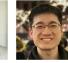

Edward Lu Software Developer

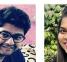

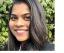

Kasturi Nikharge

Software Developer

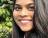

Paul Hrishikesh Research Assistant

Leah Scherschel Research Assistant

Avinash Boppana Research Consultant Yashvardhan Jain Research Assistant

Software Developer

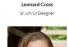

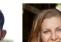

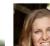

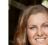

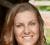

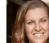

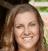

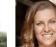

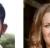

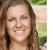

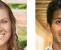

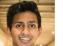

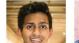

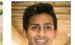

Matthew Martindale

Center Assistant

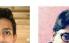

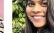

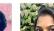

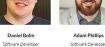

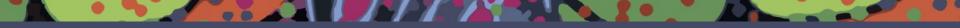

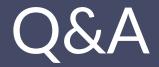